## Download Text Photoshop Keren \_TOP\_

Hi,I know this is an old thread, but I would like to say that I have cracked Adobe Photoshop and now it runs perfectly on my laptop. I'm amazed at how easy it was to crack it. I just ran the keygen and it generated the serial number for me. I then simply transferred it to my version of Photoshop. I'm an absolute beginner with computers, so I'm amazed that I've cracked Photoshop. I have done this before, but I forgot how to crack it. I'm amazed at how easy it was to crack it again. I hope you find this helpful to crack Adobe Photoshop. Please let me know if there is anything else you need to know.Regards,Derek

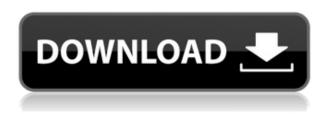

There's a lot more to say and have covered, but I'll stop here. Feel free to ask away in the comments section and I'll attempt to answer your questions as soon as possible. For more information, check out our review roundup on Photoshop tools, image-editing features, workflow tips, and more. If you use the main program regularly, you'll at least appreciate the new Auto Mask function which automatically puts luminance enhancements on the edges so you don't end up with a mask that only approximates the actual subject. With the new Lift and Contour function, you can sharpen, separate, and morph details in one fell swoop without a single dull moment if you're a photo-idol like myself. My personal favourite is the Emboss effect which can create highlights, shadows, and midtones with a fast and convenient click of a button. Among the extra sliders, there's a few that may take some practice to get the right look. I think they should have included an introduction to the new, easy-touse Custom Effect. You can save your own optical effects for use with an image or a whole series, creating an infinite number of variations. Another feature that caught my eye was the upgraded Power Selection. It adds so many additional options to a more selective selection they're practically becoming their own sub-dialog set. It can even extend selections - a feat that is nearly impossible to do in most image-editing programs. For a free alternative, there's the GIMP, which also offers many of these features. The tool also supports a wider range of file types. However, if you need Illustrator and Photoshop for graphic-design purposes, there's no need to look anywhere else. Adobe impresses and surprises with each major release.

## Download Adobe Photoshop 2022Full Product Key {{ upDated }} 2022

## What It Does:

The intentions of the Photoshop family of software are smart and become effective tools for photo editing with multiple functions. The Adobe Photoshop team achieves this goal with their basic photo editing tools, and many others. As it is with all image editing, toolbars can be a real help when it comes to problem solving. In this exercise, you will learn the basics of working on the active layer in photoshop. Before you start, make sure the image only contains one layer of content (the active layer), and that the layer is over a background color. For the brushes that come built in with Photoshop, try working with the special blending modes to create some rather nice pieces of art. Just like photo editing, there is a lot of room for a single document to become cluttered, essentially because there are so many options at our disposal. The main tool in any image editing work, is the toolbar itself. Here, you can find the basics of adding text, making a selection, adjusting the size of items, and several others. Below you will find a list of items that are commonly used in image editing. Take a look: Mentioned earlier, Photoshop has the capability to edit multiple layers at the same time. As artists, we all know at some point that right click on the layer(s) and select "create mask". As a result, the selected layer(s) are masked off, and the remaining layers become visible. However, you always have the option to turn masks off. Interesting. In fact, the purpose behind masks is image editing, and not in so much for vector outlines. Instead of having the option to have image recognition and filling, or removing or replacing color, removing/adjusting a mask based on the content of a layer is a much more realistic process. e3d0a04c9c

## Adobe Photoshop 2022 Download free Product Key Full [Win/Mac] {{ Hot! }} 2022

The use of ePortal is evident on YouTube, Vimeo and Dailymotion, where users can edit and create content guickly and easily. In fact, a video on YouTube from the recent Microsoft Windows 8 experience already demonstrates the ease with which you can do it. Today, we learn of Microsoft's latest integration of ePortal into tools such as ProjectSpark, Presentation Express and PowerPoint, which provides a way to enhance its media production and publishing capabilities. Adobe Photoshop CC 2015 update also allows for the creation of 3D images and videos. The update also brings the Creative Cloud. It is used by both users and professionals. The suite of online services includes optional mobile apps, Adobe Stock, Creative Cloud Design, Creative Cloud marketing, Creative Cloud prepress and so on. Now the latest version of Photoshop CC includes Adobe Camera RAW integration. The integration allows you to effortlessly open RAW files in Camera RAW and process them using the same tools you use to process standard JPEG and TIFF files. It further includes new features such as cross-document search and cross-application search. These are results of Adobe's wider commitment to deliver a polished and personalized experience. The update also includes new Adobe Stock integration. It is designed to make it faster to find stock images to use in your artwork and style. Adobe Stock has added a new image search feature. It should be noted that the free features include view-only access to online stock images. You will be prompted to log into or sign up for membership to access unlimited access to Adobe Stock's large collection of high-quality images, illustrations, videos and 3D models.

free download text photoshop download font text photoshop download text font for photoshop download text for photoshop download arabic text photoshop download text on photoshop download text effect photoshop free download text styles for photoshop download 3d text photoshop adobe photoshop elements 2020 download pc

Photoshop can be a good solution for anyone who wants to create a photo collage or a poster or mockup of their logo and character designs, etc. With Photoshop, you can create and edit a photo collage from scratch and edit it using its clip art and tools. You can also create a customized postcard out of it. These features all make Photoshop a strong and reliable tool to create a variety of posters, magazine ads, and other advertising media. While Photoshop is generally more expensive than PSE, it continues to offer a series of useful tools and features that you can't get for free. This is because Photoshop is a professional level software. For example, Photoshop allows you to create a swatch library or 'color pallet' from scratch. This lets you have a solid collection of colors and shades to use in any design and any painting — guite simply every color and shade you need to complete a piece. While the PSE does have a swatch palette, and even lets you browse random colors, the swatches are not organized, and nothing like the Photoshop palette, which is much easier and powerful to use. Photoshop allows you to boost the size of your canvas, which is otherwise limited to 5000x5000 pixels. You can use this region to place fonts, clip art and photos and they would be retained throughout the resize. In spite of its expensive price tag and feature superiority, Photoshop is not a complete graphics editor. It also includes some independent tools such as the Adobe Bridge, Adobe Camera Raw, Adobe Premiere Elements, Adobe Photoshop Lightroom, Adobe Experience Manager and Adobe Dreamweaver, to name a few.

Pretty printers are printers that have been set up with the correct settings to optimize print quality, saving you trips to the printer store, sending prints to the post office, and so on. You can use pretty printers assigned to a printer that's connected to your computer, as well as those assigned to a networked printer, like a networked fax machine. Here, we've set the paper size to US Letter 8.5 x 11 inches. The check box to Print using pretty printer is enabled by default. You can change the check box option in the Print Options dialog box, as shown here: Some of the main features that ease the transition to macOS 10.14 are:

- Flash Bottle
- Make Minus Gradient
- Make Elevation Map
- Make Perspective Correct
- Make High Pass
- Colorive
- Make Paired Color Variation
- Paintbrush
- Convert to Grayscale

Here's what you get if you don't update your macOS to macOS 10.14, The company says that you'll be able to keep using the previous versions of Photoshop if you stay on a version prior to Photoshop CS6 (which was first released in September of 2010). The cloud also means that you can work with collaborators on the same documents. To collaborate online you need a Photoshop Creative Cloud subscription, which costs \$9.99 per month. You can also work from any device with internet access. For more about how you might miss out on the new features, it's well worth reading this post. You'll also find a couple of other articles about the release of Photoshop CC on the Photoshop Tips site and on the Adobe website.

https://zeno.fm/radio/crack-keygen-autocad-plant-3d-2019

https://zeno.fm/radio/firmware-reset-samsung-scx-3400

https://zeno.fm/radio/adobe-cs6-0-master-collection-win-osx-keygen-xforce-zip

https://zeno.fm/radio/azov-films-sun-and-sand-part-1

https://zeno.fm/radio/patched-betternet-vpn-for-windows-premium-v4-1-0-setup-crack

https://zeno.fm/radio/tenente-colombo-serie-completa-torrent-ita

https://zeno.fm/radio/nudist-junior-miss-contest-5-nudist-pageant

We're no artists, but we're always looking to refine our skills. That's why we love Adobe Photoshop Elements. From simple and non-destructive edits to complete photo restoration, the software is constantly being improved to help you take better photos and do cool things with your photos. And, since it's inexpensive, you can keep crossing features off your To Do list one by one. Adobe Photoshop Elements is a very capable image editor which is maybe less flashy than the competition but absolutely stuffed full of tools for those times when you want to edit your pictures but not your photos. It knows it's there job to help you get the best picture out of anything you're taking or scanning in. It is so powerful and versatile that it can take care of just about anybody's image editing but it's easy to learn and the tutorials are great. You can create endless variations using Layer Masks. You can change the properties of any object on any layer to create new effects. In short, you can customize layers just about any way you like. And, since Layer Masks allow you to alter each Layers individually without disrupting all the other layers, you can make those custom changes without ever worrying about working with the Alpha channel. In fact, Layer Masks are probably the best tools Photoshop has to offer when editing photos. Have a look at Adobe Photoshop Elements. It's free and your best bet if you're a photographer looking to take your personal and professional

photography skills to the next level. And, if you're looking for more advanced features, Adobe Photoshop CS6, which is very similar to Photoshop Elements 6. If that's too much to consider, or you want to go beyond what Photoshop Elements can offer, check out Photoshop CS6.

https://ap3si.org/opini/hazmar/how-to-download-adobe-photoshop-on-windows-7-better/

https://tourismcenter.ge/wp-content/uploads/2023/01/mornei.pdf

https://www.corsisj2000.it/download-photoshop-2021-version-22-0-1-keygen-for-lifetime-64-bits-2023

https://slotatlas.com/wp-content/uploads/Adobe-Photoshop-2021-version-22-Full-Version-License-Code-Keygen-2023.pdf

 $\underline{https://genechavezphotography.com/2023/01/02/poster-template-free-download-photoshop\_\underline{hot\_/}}$ 

 $\frac{http://gjurmet.com/en/download-free-photoshop-2022-version-23-1-1-serial-number-activator-for-windows-2022/$ 

https://openaidmap.com/photoshop-2022-license-keygen-mac-win-latest-update-2022/

https://www.mjeeb.com/photoshop-2022-version-23-download-activation-windows-10-11-3264bit-2022/

https://lpkekselenpalembang.com/wp-content/uploads/2023/01/jalolawf.pdf

https://logisticseek.com/wp-content/uploads/2023/01/chardap.pdf

http://art-shopper.com/?p=2518

http://gadget-drawer.net/wp-content/uploads/2023/01/criskar.pdf

https://thecryptobee.com/photoshop-animation-psd-download-better/

 $\underline{https://ntxrealtorresource.net/wp-content/uploads/2023/01/Download\_Photoshop\_2021\_Version\_224}$ 

3 Free License Key finaL version 2023.pdf

 $\frac{https://alsaadahfood.com/ar/download-photoshop-cc-2015-version-18-serial-number-with-registration-code-win-mac-2023/$ 

http://loisirsaglac.com/wp-content/uploads/2023/01/Photoshop-Cc-Online-Free-Download-2021.pdf

https://socialmentoor.com/wp-content/uploads/2023/01/thepau.pdf

https://www.noorhairblog.com/adobe-photoshop-cs6-portable-free-download-filehippo-new/

https://xn--80aagyardii6h.xn--p1ai/adobe-photoshop-cc-2021-free-download-new/

https://r84dd6.p3cdn1.secureserver.net/wp-content/uploads/2023/01/Download-free-Photoshop-2021

-Version-2231-With-Product-Key-WIN-MAC-lifetimE-patch-2022.pdf?time=1672643775

https://naturalwoodworkers.net/2023/01/download-adobe-photoshop-2022-with-keygen-hacked-mac-win-final-version-2023/

http://gulf-pixels.com/?p=1296

https://marcsaugames.com/wp-content/uploads/2023/01/eilwak.pdf

https://www.place-corner.com/how-to-download-photoshop-cs6-for-free-full-version-top/

https://rerootyourlife.com/wp-content/uploads/2023/01/Download-Cloud-Brush-Photoshop-TOP.pdf

https://romans12-2.org/download-brush-photoshop-cs3-work/

https://kmtu82.org/photoshop-express-with-licence-key-pc-windows-latest-2022/

https://jgbrospaint.com/2023/01/02/lettertypes-downloaden-voor-adobe-photoshop-better/

http://lamu360.com/2023/01/02/photoshop-cc-2015-version-16-keygen-activation-code-for-pc-2022/

https://www.promosongroup.com/wp-content/uploads/2023/01/palbir.pdf

http://atmecargo.com/?p=32447

https://worldkokpar.com/how-to-download-photoshop-brushes-to-procreate-new/

 $\underline{https://teenmemorywall.com/wp-content/uploads/2023/01/Photoshop-2022-version-23-Licence-Key-Key-Key-For-LifeTime-2022.pdf}$ 

https://gotartgallery.org/wp-content/uploads/2023/01/Wood\_Texture\_Photoshop\_Free\_Download\_Extra\_Quality.pdf

https://www.easyblogging.in/wp-content/uploads/2023/01/salanav.pdf

 $\label{lem:https://www.aniwin.com/wp-content/uploads/Photoshop-2021-Cc-Download-Free-EXCLUSIVE.pdf $$http://rootwordsmusic.com/2023/01/02/photoshop-34-bit-free-download-link/$$ $$https://freecricprediction.com/wp-content/uploads/2023/01/Photoshop-2021-Version-225-With-Licence-Key-Windows-1011-X64-New-2022.pdf $$https://fairdalerealty.com/how-to-download-photoshop-in-windows-7-ultimate-verified/$$https://authorcarolsawyer.com/wp-content/uploads/2023/01/Adobe-Photoshop-2021-Version-225-Incl-Product-Key-64-Bits-2022.pdf$ 

Now creating is easier then ever, as a one-stop shop for new cartoon lovers, your guide to cartooning with Photoshop and Photoshop Elements shows you how to create eve-catching images that are professional and in-demand as billboard ads, or for web publishing. Using Photoshop Elements you'll create stunning high-end artwork and more. Photoshop, the leading edge tool for professional photographers, graphic artists, and others in the visual arts and publishing industries, is finally catching up with the rest of the software universe—and those camera phones. With this book, you'll learn how to use the advanced photo-editing features of Photoshop. Images are the most important part of any application used to create and design. Adobe Photoshop CS6 allows users to edit and retouch images in a variety of formats, including TIFF, JPEG, GIF, PNG, and even PDF. The application is designed to be used on a variety of devices, including desktops, laptops, tablets, and mobile phones. With the integration of CFG, Adobe Photoshop allows image formats, layers, and effects to be used from any device and file. This functionality is critical to building products people love and for designers to deliver seamless output. Smart Bridge enables users to view images and PDFs in Photoshop, while WYSIWYG previews allow users to view and make edits to those files right inside PS. The intelligent Object Selection tool in Photoshop allows users to experience and control every aspect of image-editing from selection of an object or image to choosing a specific layer to process. In addition, simply double-clicking an area of the image layer or layer group performs the same action as any of Photoshop's tool options. When the right tool for the job is selected and hit, the application automatically facilitates the action. Smart Objects, which allow Photoshop images to act like 3D designs, are also available. With Smart Objects, users can take advantage of layers and channel things that are not possible with regular layers. The same techniques can be applied to 3D layers with this application. Finally, Photoshop has an amazing suite of filters, automation, and speed tools that make image creation and editing faster and more interactive.